#### **CloudFormation????AWS?ICM???????** Published on InterSystems Developer Community (https://community.intersystems.com)

# **CloudFormation????AWS?ICM???????**

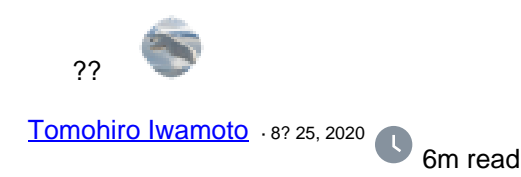

# **CloudFormation????AWS?ICM???????**

## **??????**

ICM(InterSystems Cloud Manager)????????????????????????????????Docker?????????????????? ?????????????????????????VPC???????????????IRIS???????????????????[?VPC??ICM??????](https://docs.intersystems.com/irislatestj/csp/docbook/Doc.View.cls?KEY=GICM_ref#GICM_ref_private_existing)?????? ?????ICM?AWS???????????CloudFormation????????????????ICM??????[??????](https://jp.community.intersystems.com/post/icm%E3%82%92%E5%88%A9%E7%94%A8%E3%81%97%E3%81%A6iris%E3%82%AF%E3%83%A9%E3%82%B9%E3%82%BF%E3%83%BC%E3%82%92%E6%A7%8B%E6%88%90%E3%81%99%E3%82%8B%E6%96%B9%E6%B3%95)????????

??) ICM?????????????IRIS?????????????????????????????????????CloudFormation???????????????????????? [CloudFormation?IRIS??????????????](https://github.com/antonum/AWSIRISDeployment)???????????????????CloudFormation?ICM????????????????????

??) ICM????????????WRC??????????????????[?InterSystems Container Registry](https://community.intersystems.com/post/introducing-intersystems-container-registry) ????Pull??????????????????????????????

## **????**

??????VPC????????????????

## **????**

??????????EC2??????????? ICM?????AWS????????????????????????????????AmazonEC2FullAccess???????????????????

??????ICM???????EC2????????????????????EC2????????????????(???????????????)?

#### ????????????

?????????????????AmazonS3ReadOnlyAccess????????????????????????????IRIS??????????(tar??)?????????? ??S3??????????????????ICM???????????????????????????????????????????

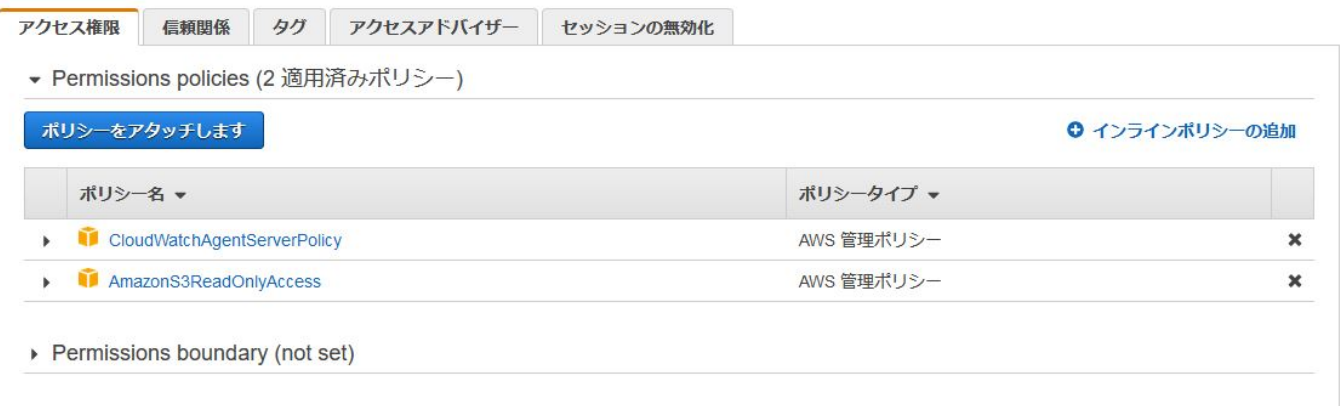

## **??**

## **1. CloudFormation?????????**

[???](https://github.com/IRISMeister/icm_cloudformation.git)?????????

## **2. ???????**

AWS CloudFormation?????????????????????????????????????????????????????????????yml??????????? CloudFormation > スタック > スタックの作成

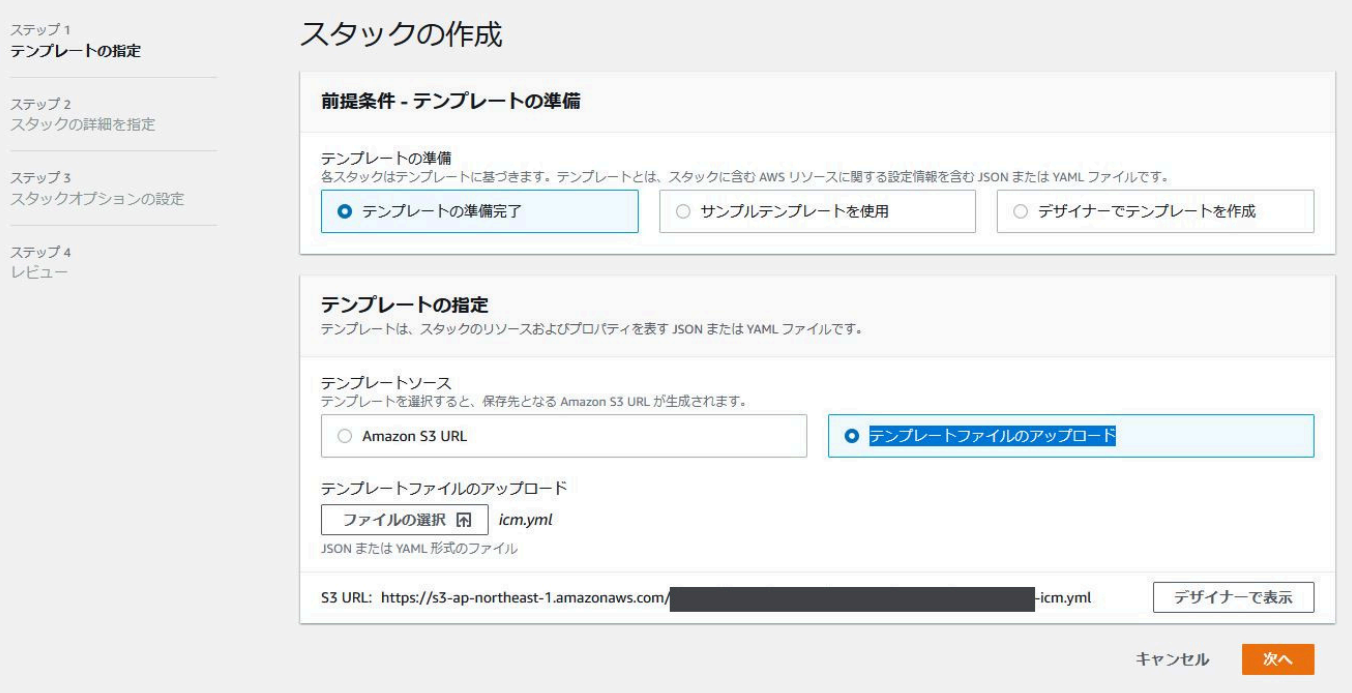

#### ??????????????????

#### [??????????]???????????????????

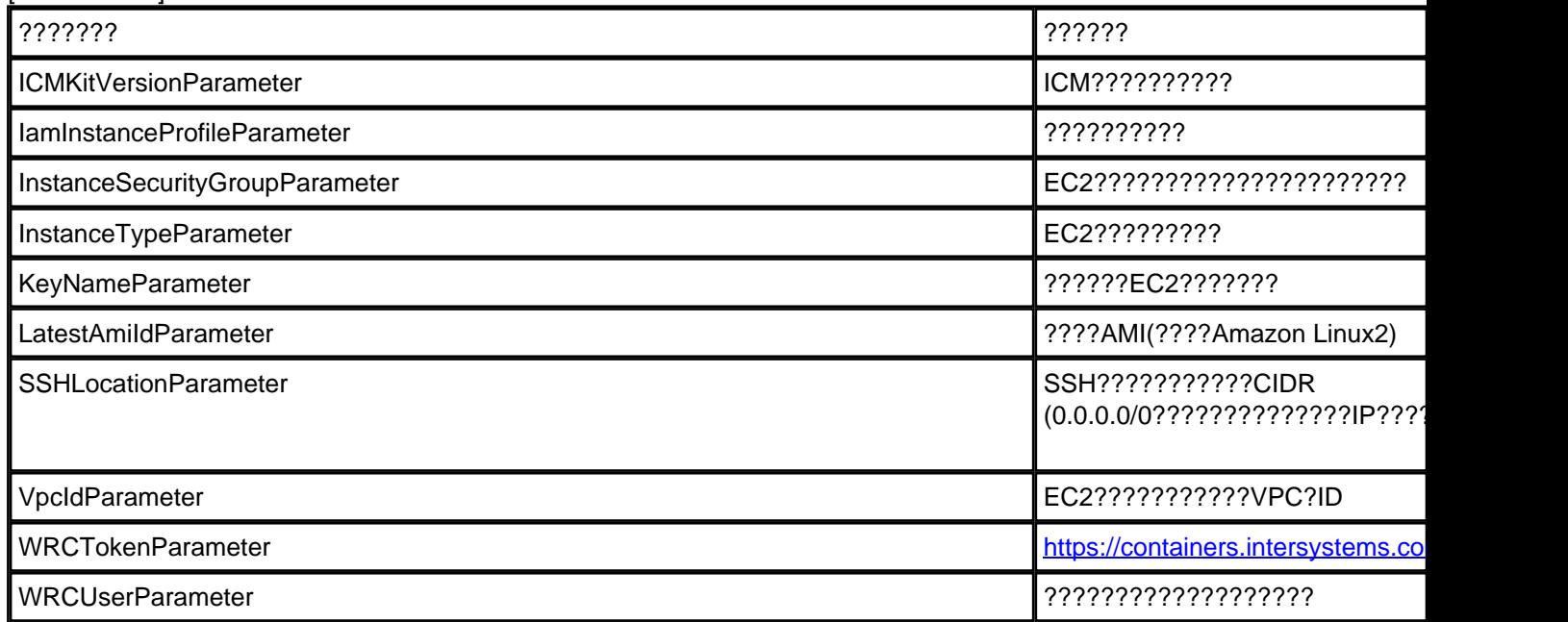

Published on InterSystems Developer Community (https://community.intersystems.com)

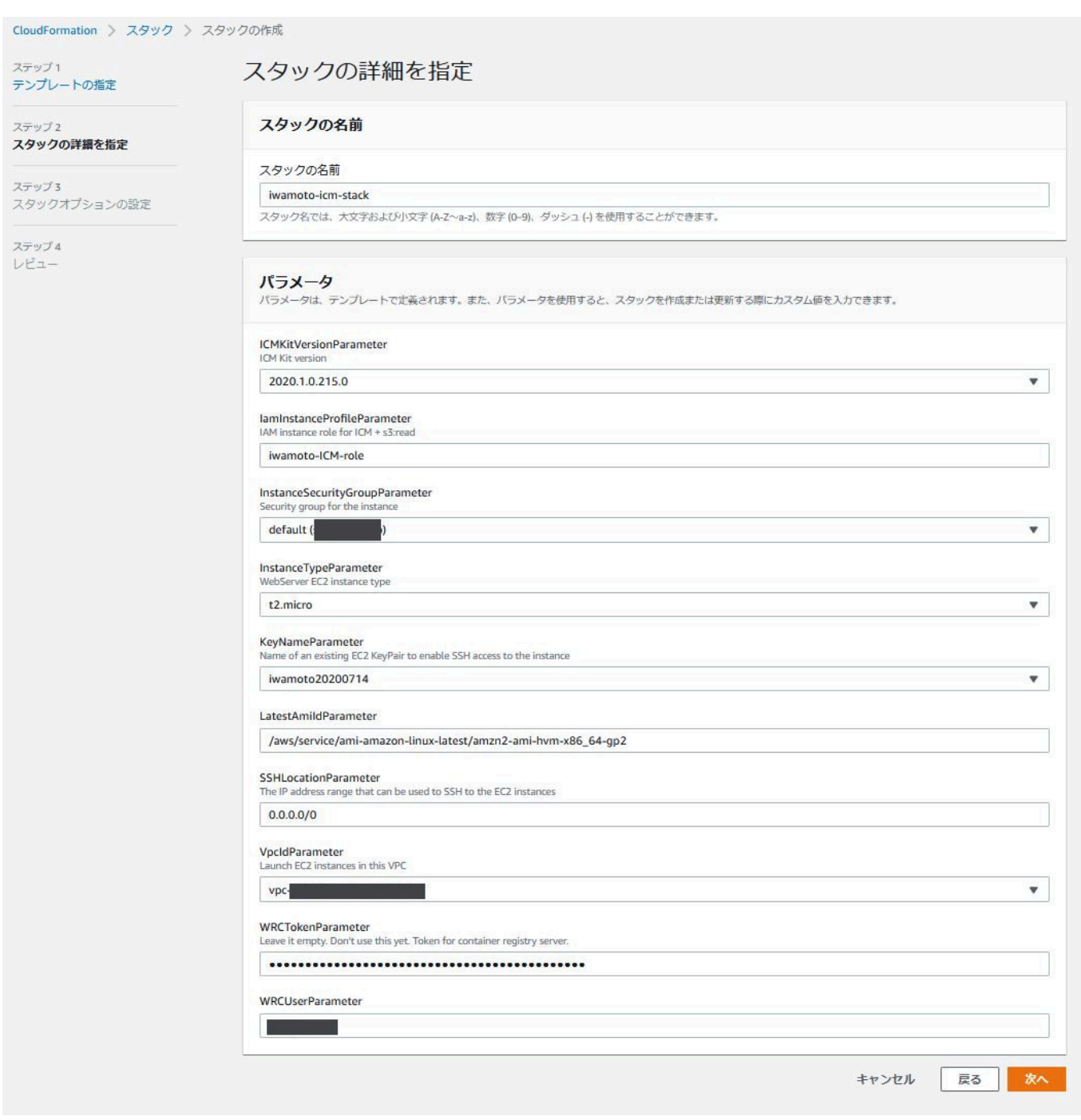

## ?) ???????????????????????S3??????????????????????????????????????????

#### ??????????????????

#### [????????????]???????????????? ??????????????????

## [????]???????????????

Published on InterSystems Developer Community (https://community.intersystems.com)

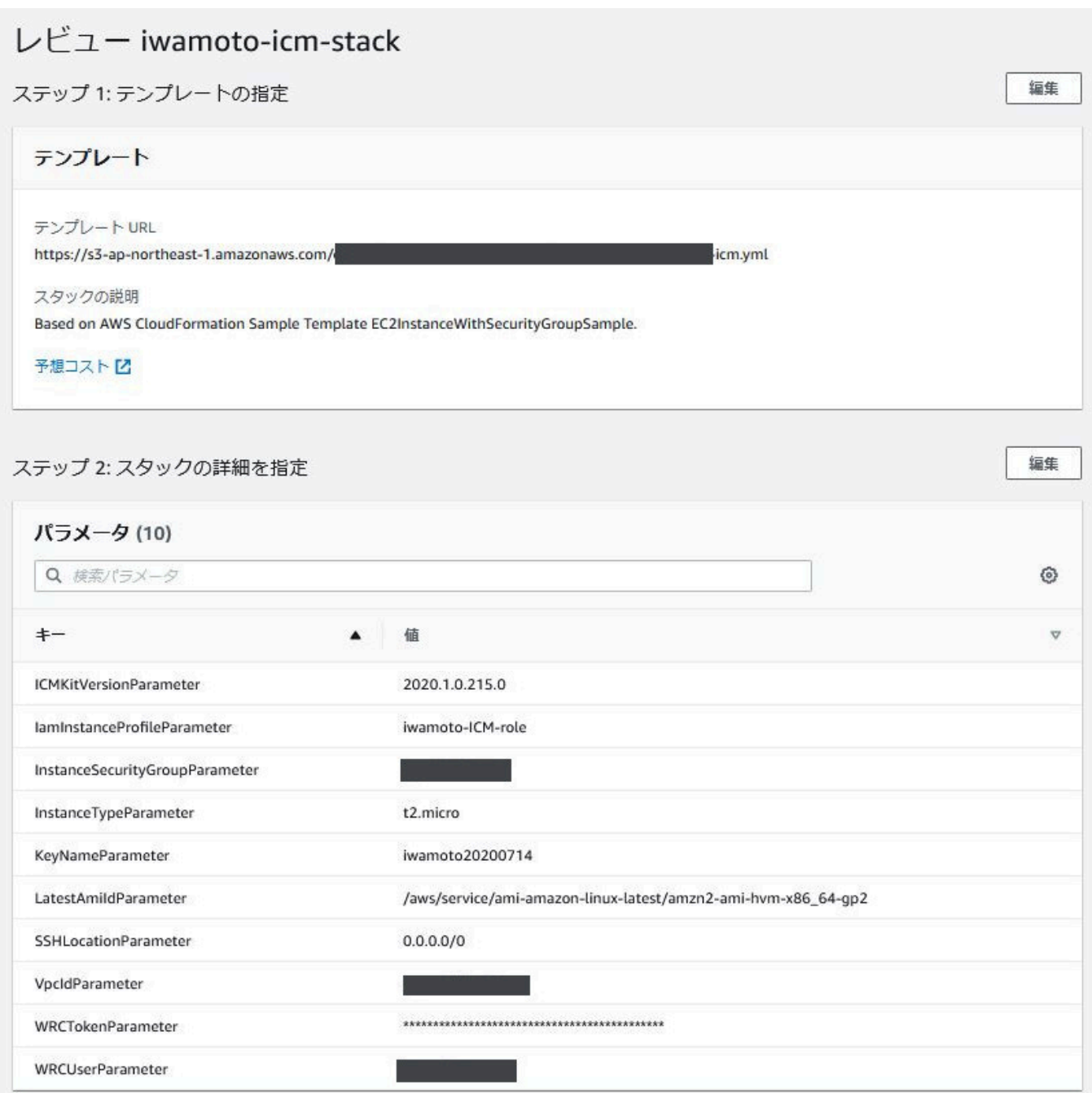

Published on InterSystems Developer Community (https://community.intersystems.com)

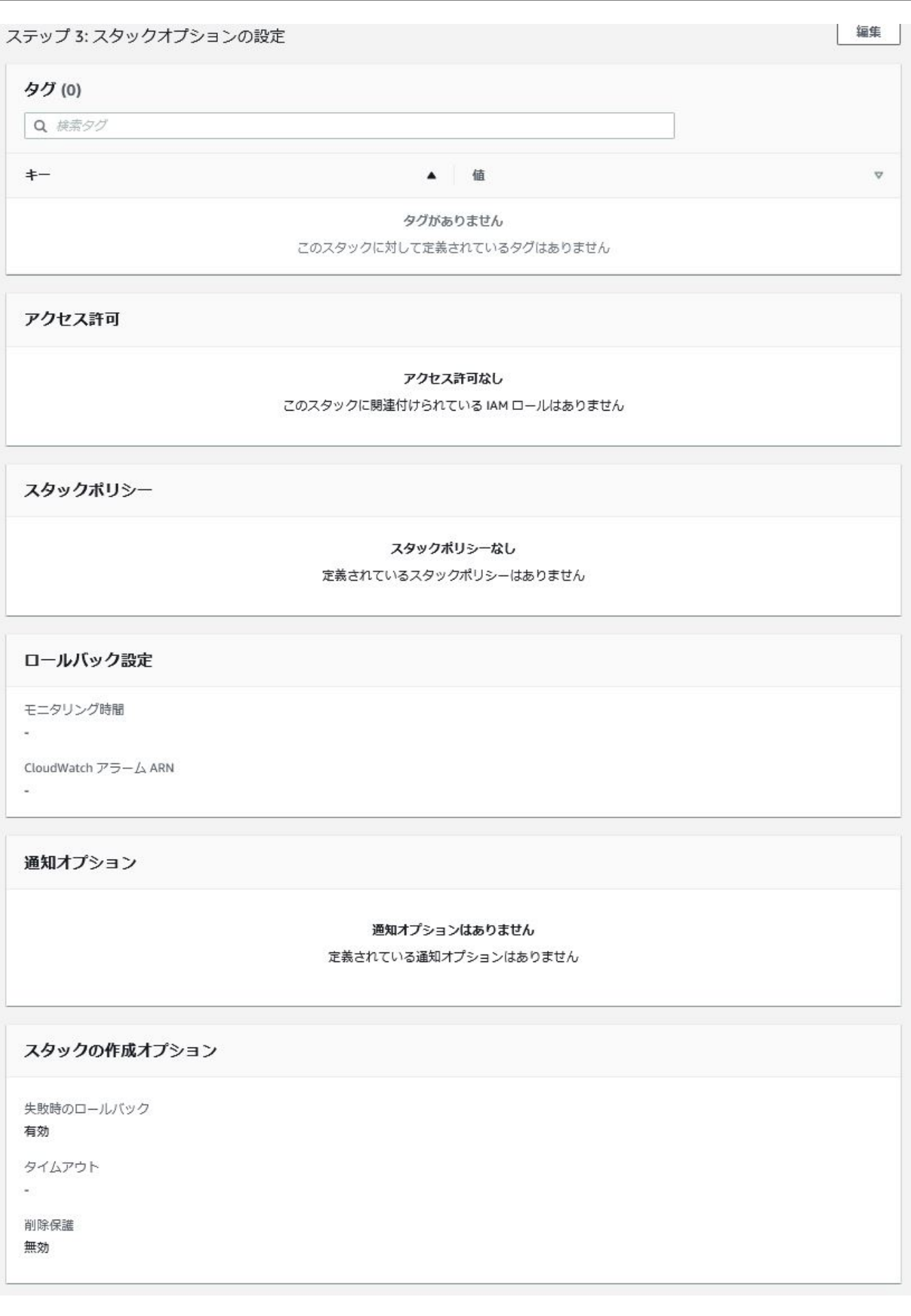

????????????????????????????????????

Published on InterSystems Developer Community (https://community.intersystems.com)

#### ???????????????????CREATE\_IN\_PROGRESS???????????????????????????????????CREATE\_COMPLETE?? ????????????1???????????

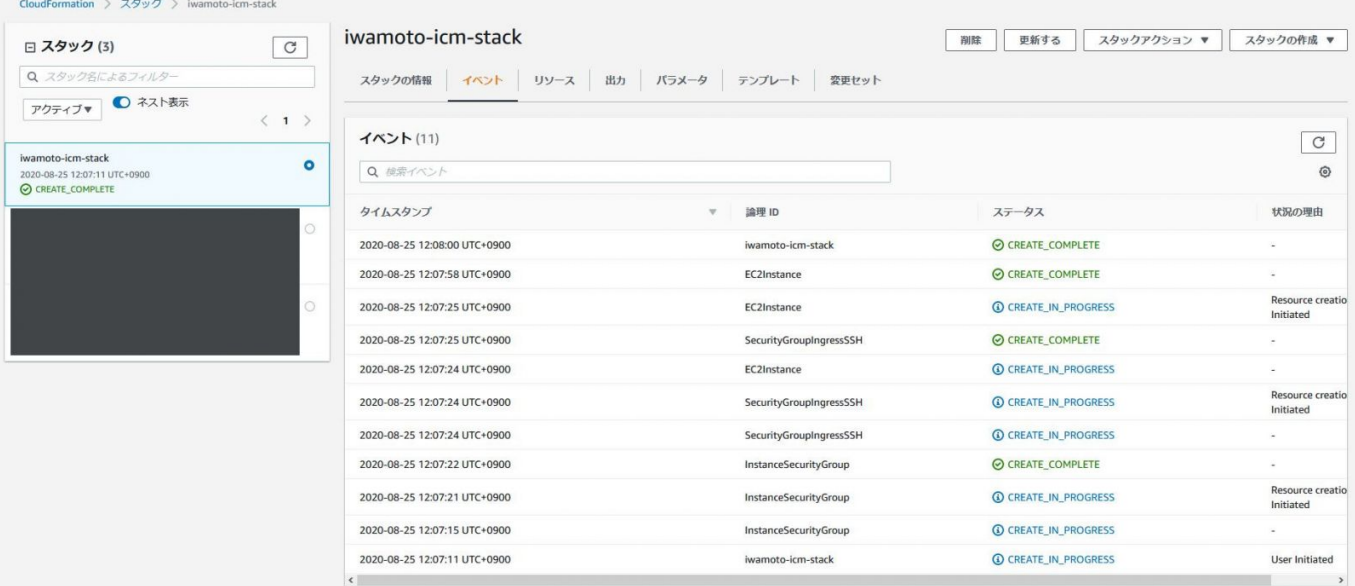

### [????]??????????????????????????

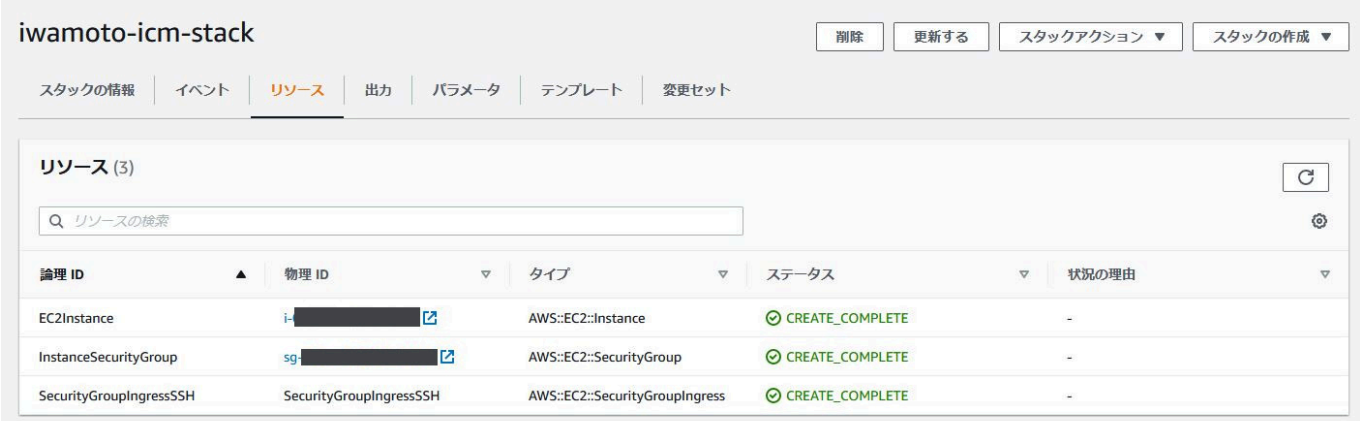

#### [??]??????PublicDNS???????????

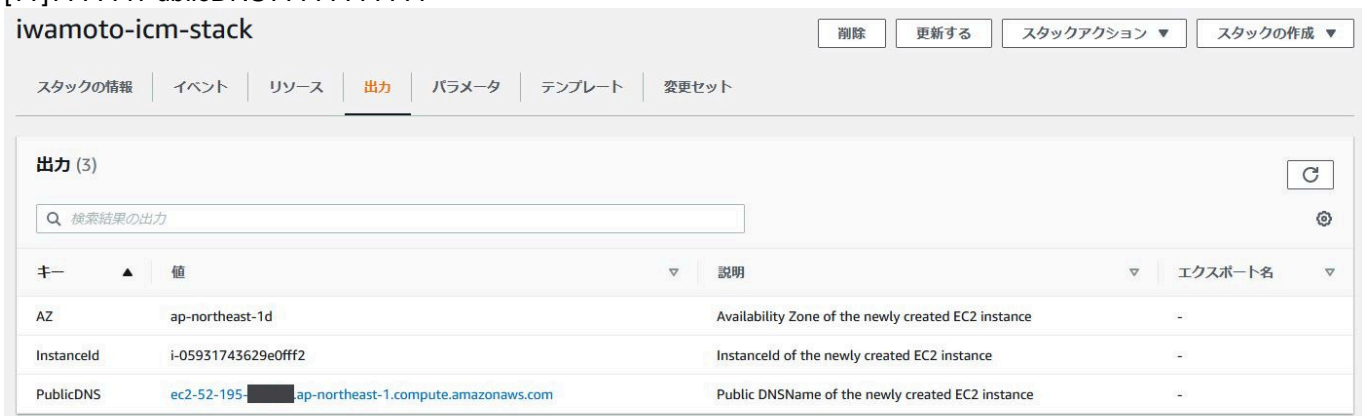

## **3. ?????EC2????????????**

???????EC2??????????PublicDNS?????ssh????

C:\Users\iwamoto>ssh -i iwamoto20200714.pem ec2-user@ec2-52-195-xx-xxx.apnortheast-1.compute.amazonaws.com

Published on InterSystems Developer Community (https://community.intersystems.com)

 $\begin{array}{c|c} -| & -|- \\ -| & | \end{array}$  $\Box$ |\ $\Box$ |\_

Amazon Linux 2 AMI

https://aws.amazon.com/amazon-linux-2/ [ec2-user@ip-172-31-20-134 ~]\$

#### ????????????????????????

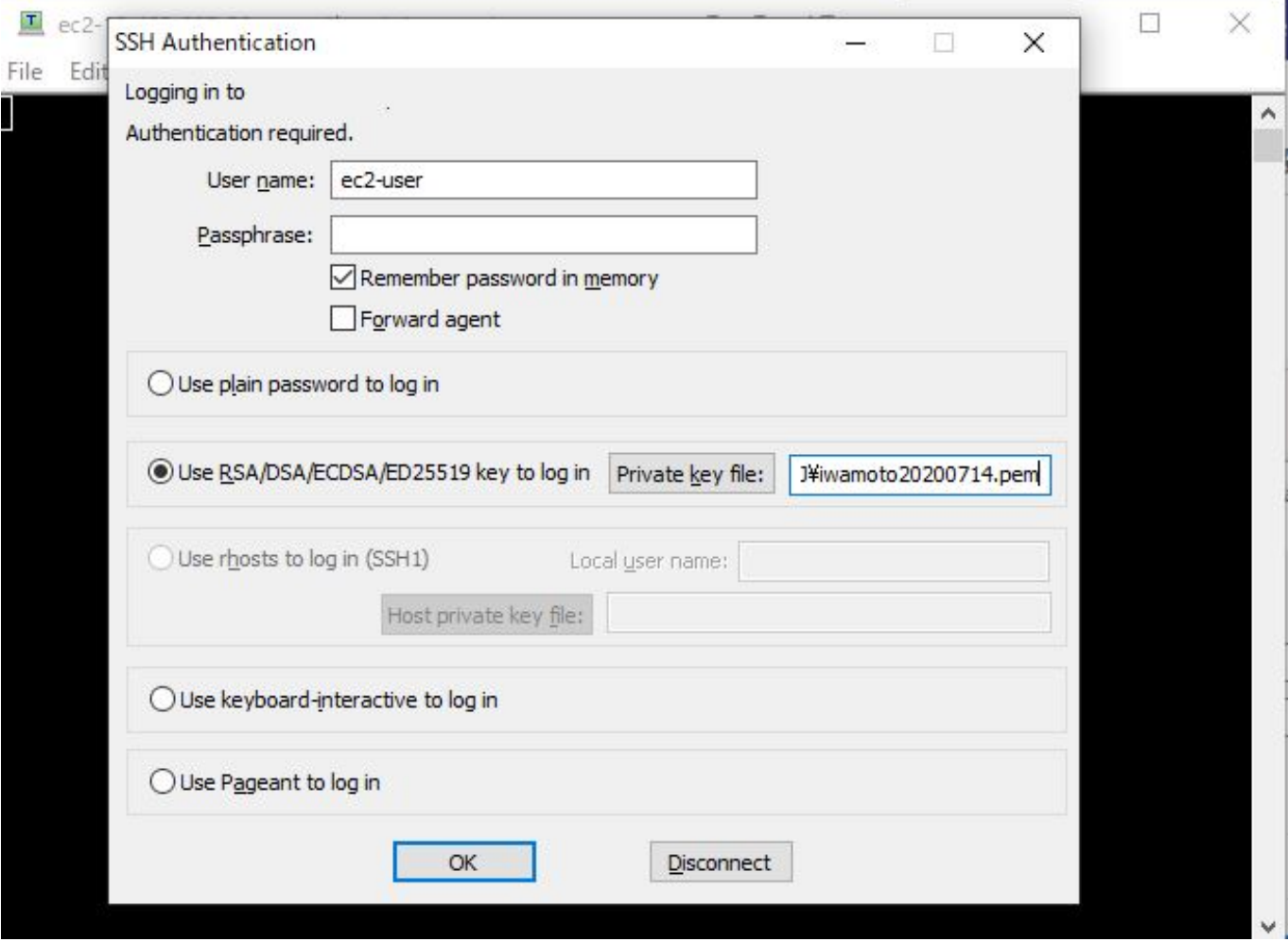

ICM?????????????????????????????????containers.intersystems.com/intersystems/icm?????????????????

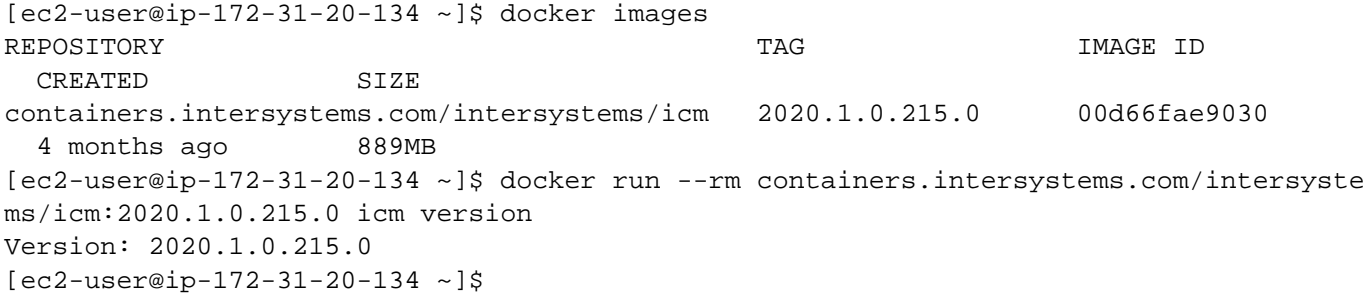

#### AWS?CLI?????????????????????????????

 $\Gamma$ 

 $[ec2-user@ip-172-31-20-134 ~-]\$$  aws ec2 describeinstances --query "Reservations[].Instances[].InstanceId"

Published on InterSystems Developer Community (https://community.intersystems.com)

```
 "i-05931743629e0fff2"
```
???????[??]?InstanceId???????

]

```
????S3????????????????S3???????????????????????????(????????????????????????????)???
```
[ec2-user@ip-172-31-20-134 ~]\$ aws s3 cp s3://mybucket/IRIS-2020.1.0.215.0-lnxrhx64.t ar.gz . download: s3://mybucket/IRIS-2020.1.0.215.0-lnxrhx64.tar.gz to ./IRIS-2020.1.0.215.0 lnxrhx64.tar.gz

??????????????????????????????????????????????????????????????????????

```
[ec2-user@ip-172-31-20-134 ~]$ cat /var/log/cloud-init-output.log
[ec2-user@ip-172-31-20-134 ~]$ sudo cat /var/lib/cloud/instances/[EC2??????ID]/user-
data.txt
```
#### ???ICM?????????

### **4.???????**

```
???????????????(??EC2??????)?????????????EC2????????????????????AWS
CloudFormation???????[??]?????????????????
[???????]????????DELETE_IN_PROGRESS??DELETE_COMPLETE????????????
```
??????ICM?EC2?????????????ICM?????????IRIS?????????????????????????????

00 0 0 37 [1](https://community.intersystems.com/ajax/subscriptions/subscribe/480741)

 **???URL:** https://jp.community.intersystems.com/post/cloudformation%E3%82%92%E4%BD%BF%E3%81%A3% E3%81%A6aws%E3%81%ABicm%E3%82%92%E3%83%87%E3%83%97%E3%83%AD%E3%82%A4%E3%81% 99%E3%82%8B